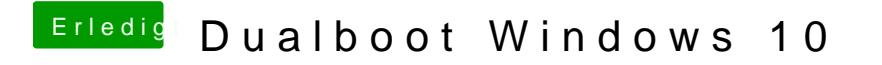

Beitrag von Unwesen vom 1. November 2018, 12:53

wie ist die Anzeige mit diskutil list im Terminal?